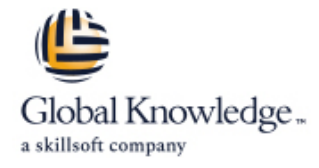

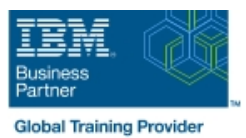

# **Linux Basics**

**Duration: 3 Days Course Code: LX010G**

### Overview:

This course is designed to teach the basics of the Linux environment. Class activities include accessing a system, navigating the directory hierarchy, using the vi editor, using common commands, tools, and scripting concepts.

## Target Audience:

This course requires no experience with Linux or Power systems. General knowledge of computers is expected, though no intermediate or advanced skills are required.

## Objectives:

- On Completion of this course, the student should be able to: **Describe the purpose of the shell**
- 
- 
- 
- Manage Linux files and directories Write simple shell scripts Write simple shell scripts
- 
- Log in to an Linux system and set a user password Execute common Linux commands and manage Linux processes
- **Use Linux online documentation** Customize the working environment
- Use the vi editor **USE CONFIDENTIAL CONFIDENTIAL CONFIDENT** Use common Linux utilities
	-

### Prerequisites:

Students attending this course are expected to have a basic understanding of an IT environment.

## Content:

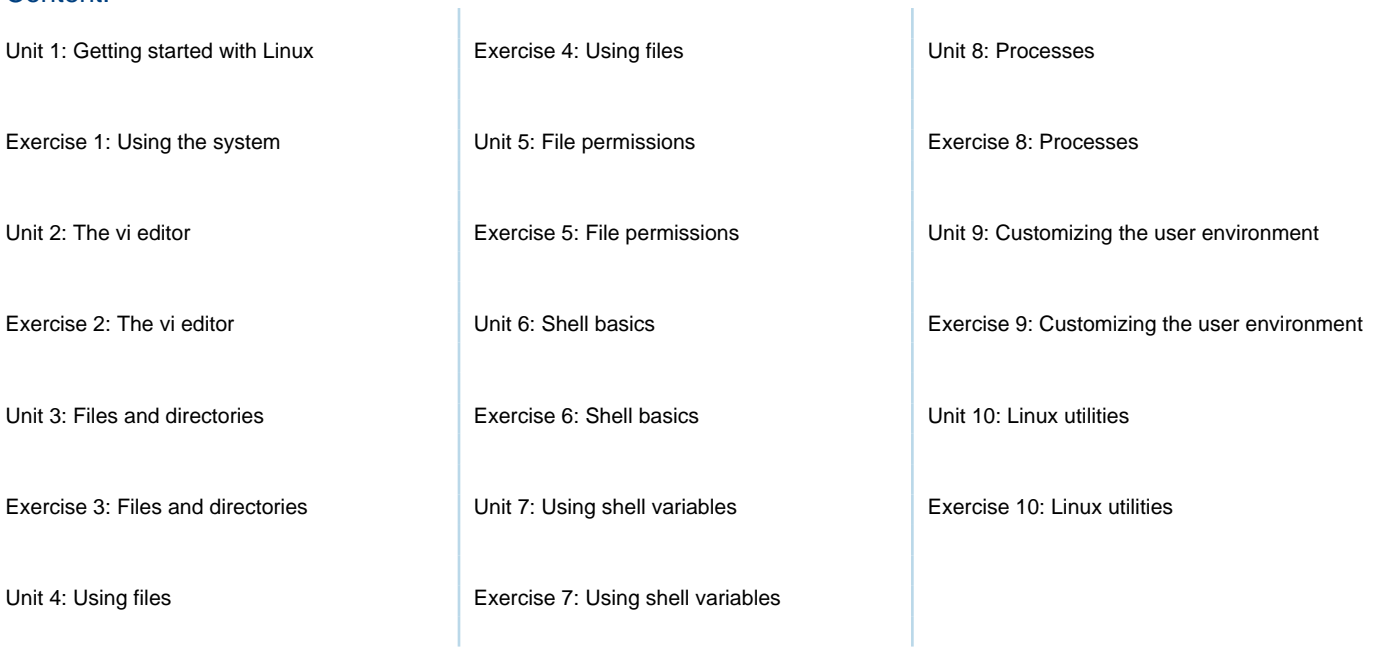

# Further Information:

For More information, or to book your course, please call us on 0800/84.009 info@globalknowledge.be [www.globalknowledge.com/en-be/](http://www.globalknowledge.com/en-be/)